[mysqlwdb](http://www.igsuite.org/Home/dree/mysqlwdb/files/mysqlwdb-1.5.3.tar.gz) is a free (GPL) CGI script written in Perl, easy to configure and to install, intended to manage (SELECT, INSERT, etc.) MySQL database tables through your web browser interface. Just edit and configure ONE file.

Many thanks to [IGSuite](http://www.igsuite.org/) for the hosting.

- [mysqlwdb-1.5.3.tar.gz](http://www.igsuite.org/Home/dree/mysqlwdb/files/mysqlwdb-1.5.3.tar.gz) The package
- [INSTALL](http://www.igsuite.org/Home/dree/mysqlwdb/files/INSTALL.txt) Installation and configuration instructions
- [INSTALL.QUICKLY](http://www.igsuite.org/Home/dree/mysqlwdb/files/INSTALL.QUICKLY.txt) Short installation and configuration instructions
- [LICENSE](http://www.igsuite.org/Home/dree/mysqlwdb/files/LICENSE.txt) License for mysqlwdb (GPL)
- [KNOWN\\_PROBLEMS](http://www.igsuite.org/Home/dree/mysqlwdb/files/KNOWN_PROBLEMS.txt) Known problems on mysqlwdb
- [mysqlwdb](http://www.igsuite.org/Home/dree/mysqlwdb/files/mysqlwdb.txt) The Perl CGI script
- [README](http://www.igsuite.org/Home/dree/mysqlwdb/files/README.txt) Introduction to mysqlwdb
- [REQUIREMENTS](http://www.igsuite.org/Home/dree/mysqlwdb/files/REQUIREMENTS.txt) Software requirements to work with mysqlwdb
- [WARNINGS](http://www.igsuite.org/Home/dree/mysqlwdb/files/WARNINGS.txt) Important notices you have to read before using mysqlwdb

**SANCHOON** 

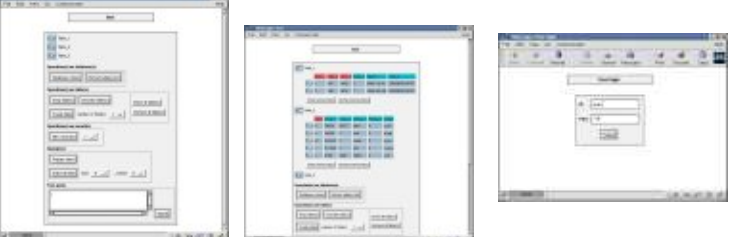